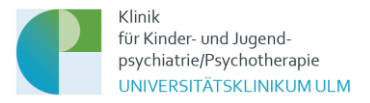

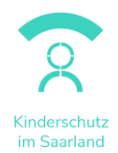

## **Datenschutzerklärung Projekt "Kinderschutz im Saarland":**

#### **(Webseite https://kinderschutz-im-saarland.de/)**

#### Stand: 23.05.2024

Der Datenschutz ist uns wichtig und wir nehmen ihn sehr ernst. Wir setzen auf eine vertrauensvolle Kooperation mit Ihnen und sind in jeder Hinsicht bemüht, Sie rundum zufriedenzustellen - dies gilt natürlich auch im Umgang mit Ihren persönlichen Daten. Mit dieser Datenschutzerklärung möchten wir Sie darüber informieren, welche Daten im Rahmen der Nutzung der Webseite und der hier angebotenen Online-Kurse erhoben, wie diese Daten verarbeitet werden und was Sie ggf. selbst zum besseren Schutz Ihrer Daten tun können.

Für Angaben zum Herausgeber der Plattform und der verantwortlichen Stelle im Sinne des Datenschutzes schauen Sie bitte in[s Impressum.](https://kinderschutz-im-saarland.de/local/external/impressum.php) Sie finden den Link zum Impressum in der Fußzeile der Webseite.

Sie können sich bei Fragen jeglicher Art jederzeit an das Projektteam wenden. Sie finden den Link zum Kontaktformular in der Fußzeile der Webseite.

## **1) Gültigkeit dieser Datenschutzerklärung**

DieseDatenschutzerklärung gilt für die Nutzung der Webseit[e https://kinderschutz-im-saarland.de/e](https://kinderschutz-im-saarland.de/e-learning)[learning](https://kinderschutz-im-saarland.de/e-learning) und die Teilnahme an den dort angebotenen Online-Kursen.

#### **2) Verantwortung**

Verantwortlicher Anbieter der Online-Kurse ist die Klinik für Kinder- und Jugendpsychiatrie/Psychotherapie der Universitätsklinik Ulm. Der Projektleiter ist Prof. Dr. Jörg M. Fegert. Die Verantwortung bezüglich der Datenverarbeitung trägt die Universitätsklinik Ulm.

Im Auftrag des Universitätsklinikums Ulm werden folgende Unternehmen einbezogen:

Die Webseite des Projektes und die Online-Kurse werden durch die Firma Soon-Systems [\(https://soon-systems.de/\)](https://soon-systems.de/) zur Verfügung gestellt. Es liegt mit der Firma Soon-Systems ein Vertrag zur Auftragsverarbeitung gemäß Art. 28 DS-GVO vor.

#### **3) Ihre Datenschutzrechte**

Sie haben im Rahmen der geltenden gesetzlichen Bestimmungen jederzeit das Recht auf unentgeltliche Auskunft über die zu Ihrer Person verarbeiteten personenbezogenen Daten (Art. 15 DSGVO) und ggf. ein Recht auf Berichtigung unrichtiger Daten (Art. 16 DSGVO), Löschung Ihrer

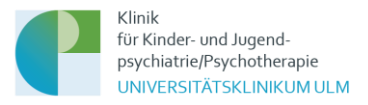

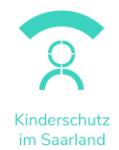

Daten (Art. 17 DSGVO) das Recht auf Einschränkung der Verarbeitung (Art. 18 DSGVO, auf Widerspruch (Art. 21 DSGVO) sowie das Recht auf Datenübertragbarkeit von Ihnen bereitgestellter Daten (Art. 20 DSGVO). Beim Auskunftsrecht und beim Löschrecht können Einschränkungen bzw. besondere Voraussetzungen nach DSGVO und Landesdatenschutzgesetz Baden-Württemberg gelten.

Darüber hinaus steht Ihnen ein Beschwerderecht bei der zuständigen Aufsichtsbehörde zu (Art. 77 DSGVO): Landesbeauftragter für den Datenschutz und die Informationsfreiheit in Baden-Württemberg, Postfach 10 29 32, 70025 Stuttgart, Tel.: 0711/61 55 41-0, Mail[: Poststelle@lfdi.bwl.de.](mailto:Poststelle@lfdi.bwl.de)

## **4) Verarbeitung personenbezogener Daten**

Wir verarbeiten Ihre personenbezogenen Daten unter Einhaltung der EU-Datenschutzgrundverordnung und ihrer nationalen Ausführungsgesetze. Die Daten werden nur innerhalb des Projektes verarbeitet und ausgewertet. In keinem Fall werden wir Ihre Daten mit unmittelbarem Personenbezug an Dritte weitergeben.

Rechtsgrundlage für die Verarbeitung Ihrer personenbeziehbaren Daten beim Besuch der Website ist Art.6 Abs.1 lit f DSGVO. Im Rahmen der Nutzung des Online-Kurses kommt ein Vertrag mit dem Universitätsklinikum Ulm zustande. Rechtsgrundlage für die Verarbeitung Ihrer personenbezogenen Daten zu diesem Zweck ist insoweit Art. 6 Abs.1 lit b DSGVO.

## **5) Datenerhebung und -speicherung**

## **Beim Besuch der Webseite <https://kinderschutz-im-saarland.de/e-learning>**

Durch den Webseitenbetreiber werden in den Server-Logfiles folgende Daten gespeichert:

- Referrer URL
- IP-Adresse
- Datum und Uhrzeit der Serveranfrage

Die Erhebung dieser Daten dient nicht der Analyse der Besucherströme oder der Weiterverarbeitung, sondern werden benötigt, um z.B. Angriffe auf den Server festzustellen. Die Log-Dateien werden automatisiert nach 49 Tagen gelöscht.

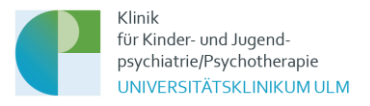

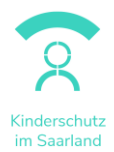

# **Bei der Teilnahme an den Online-Kursen**

Die Online-Kurse werden im System Moodle Version 3.1.2+ verwaltet. Die Onlinefragebögen im Rahmen der Evaluation des Kurses werden in der Software LimeSurvey zur Verfügung gestellt und ebenfalls im System Moodle Version 3.1.2+ verwaltet.

Wir nutzen Ihre personenbezogenen Daten um Ihnen die Inanspruchnahme der registrierungspflichtigen Internet-Dienste der Plattform zu ermöglichen. Grundsätzlich sind Ihre Daten gegenüber anderen Teilnehmenden bzw. Nicht-Nutzenden der Plattform nicht sichtbar.

## **In der Registrierung**

Um an einem oder mehreren der angebotenen Kurse teilzunehmen, ist es zunächst notwendig sich zu registrieren. Ohne Registrierung ist die Teilnahme nicht möglich.

Hierbei müssen folgende personenbezogenen Daten eingegeben werden:

- Geschlecht (männlich, weiblich, andere)
- Anrede (Herr, Frau, ohne)
- Titel (keine Pflichtangabe)
- Vorname
- Nachname
- **Geburtstag**
- Land
- **Bundesland**
- Wohnort (Ort, PLZ)
- Sind Sie im Saarland beruflich tätig? (Dropdown mit Ja/Nein)
	- o Wenn Antwort Ja: Dienstadresse (Institution, Straße, Hausnummer, Ort, PLZ)
- E-Mailadresse

Abgefragt wird außerdem per Kontrollkästchen:

- Ich habe die Datenschutzerklärung zur Kenntnis genommen.
- Ich erkläre mich bereit, im Rahmen der Teilnahme an den Kursen an Fragebögen zur Qualitätsentwicklung der Kurse teilzunehmen. Diese werden pseudonymisiert ausgewertet.

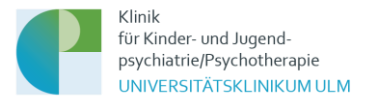

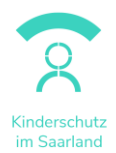

• Ich versichere, dass die oben gemachten Angaben richtig sind.

#### **Beim Ablauf des Bezahlvorganges**

Nach der Registrierung besteht die Möglichkeit, an einem oder mehrere der Kurse teilzunehmen. Für Personen, die im Saarland arbeiten, ist die Kursteilnahme aufgrund der Förderung durch das Ministerium für Soziales, Gesundheit, Frauen und Familie des Saarlandes kostenfrei. Es wird deshalb in der Registrierung abgefragt, ob eine Person im Saarland beruflich tätig ist. Wenn dies der Fall ist, also bei der Frage "Sind Sie im Saarland beruflich tätig?" "Ja" angeklickt wird, muss die Dienstadresse angegeben werden. Diesen Personen werden nach der Registrierung alle Kurse zur Verfügung gestellt und sie können zu einem beliebigen Zeitraum mit der Kursbearbeitung starten.

Personen, die nicht im Saarland arbeiten, können an den Kursen gegen ein Teilnahmeentgelt teilnehmen. Informationen zu den Kosten für die einzelnen Kurse sind auf der Webseite zu finden. Es ist hier möglich, eine Einzel- oder eine Gruppenbuchung vorzunehmen. Bei einer Gruppenbuchung kann eine beliebige Anzahl von Freischaltcodes gekauft werden, mit denen dann Personen (z.B. Mitarbeitende einer Einrichtung) kostenfrei am Kurs teilnehmen können. (siehe auch Abschnitt "Beim Ablauf des Bezahlvorganges")

Im Rahmen der Bestellung des Kurses wird die bestellende Person gefragt, ob sie eine alternative Rechnungsadresse eingeben möchte und muss außerdem per Kontrollkästchen folgendes bestätigen:

• Die Widerrufsbelehrung in dem Dokument "Widerrufsbelehrung" und das Widerrufsformular habe ich zur Kenntnis genommen.

Anschließend erhält die bestellende Person per Mail eine Rechnung für die Kursteilnahme zugesandt. Die Rechnung enthält die bei der Registrierung angegebene Wohnadresse, es sei denn, es wurde eine abweichende Rechnungsadresse angegeben, den im System hinterlegten Preis für die Kursteilnahme und eine Rechnungsnummer, welche vom System automatisch generiert wird. Diese Rechnungsnummer ist systemweit einmalig und dient der späteren Zuordnung von Überweisungen zu den Anmeldungen. Das Rechnungsdokument wird gespeichert, um dieses gegebenenfalls wieder aufrufen oder ausdrucken zu können. Das Versanddatum der Rechnung wird protokolliert, bei nicht erfolgter Zahlung wird nach 28, 58 und 72 Tagen eine automatische Erinnerungsmail aus dem System versendet. Wenn danach nicht innerhalb von vier Wochen eine Zahlung erfolgt, wird die Kursbuchung automatisch gelöscht. Es ist möglich, den Kurs dann erneut zu buchen.

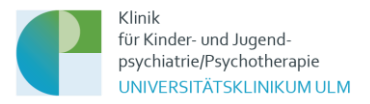

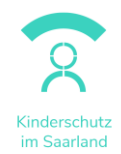

Die Einzahlung des Geldes erfolgt an ein Konto der Drittmittelabteilung der Universitätsklinik Ulm. Um die Überweisungen der/dem Nutzer\*in zuzuordnen, stellt diese dem Projektteam per Mail eine Datei der Zahlungseingänge zum automatischen Einlesen auf die Plattform des Online-Kurses bereit. Diese Datei enthält folgende Daten: Nachname, Vorname, Verwendungszweck (Rechnungsnummer), Betrag und Datum der Überweisung.

Einzelbuchung: Wenn mit Einlesen der Datei eine Zahlung bestätigt wurde, erhält der/die Käufer\*in eine automatische Mail aus dem System, dass die Bearbeitung des Kurses jetzt möglich ist.

Gruppenbuchung: Wenn mit Einlesen der Datei eine Zahlung bestätigt wurde, erhält der/die Käufer\*in eine automatische Mail aus dem System, die eine Liste mit der Anzahl der gekauften Freischaltcodes enthält. Die Freischaltcodes sind eine einmalige Zahlen-Ziffern-Kombination, sie berechtigen zur einmaligen Kursteilnahme an dem Kurs der gebucht wurde. Der/die Käufer\*in kann diese Freischaltcodes an andere Personen weitergeben. Diese Person kann sich dann registrieren, nachfolgend den Freischaltcode eingeben und ist dann für den Kurs freigeschaltet. Wenn der/die Käufer\*in selbst am Kurs teilnehmen möchte, muss dafür ebenfalls ein Freischaltcodes eingesetzt werden.

#### **Im Rahmen der Kursbearbeitung**

#### Bearbeitungszeitraum

Für die Kursbearbeitung ist ein fester Bearbeitungszeitraum vorgegeben. Um die Einhaltung des Zeitraums kontrollieren zu können, werden durch das System die Zeitpunkte "Erstmals eingeloggt am" und "Letzter Zugriff" erzeugt und gespeichert. Ebenso schickt das System aufgrund dieser Daten den Kursteilnehmenden Erinnerungsmails zum Stand der Kursbearbeitung. Diese Mails dienen nur der Information für die Kursteilnehmenden.

## Fallbeispiele und Übungen

In allen Online-Kursen gibt es Fallbeispiele und Übungen, in denen Antworten auf Aufgabenstellungen eingegeben werden können (nicht müssen). Die Eingaben in die Antwortfelder werden im System gespeichert und sind nur für den Nutzenden selbst sichtbar. Andere Nutzende haben auf diese Antworten keinen Zugriff. Das Projektteam kann diese Daten einsehen, wertet sie jedoch nicht aus.

#### Kommentierung und Bewertung der Lernmaterialien

Neben der Anzeige des jeweiligen Lernmaterials (z.B. Fachtext oder Video) befindet sich ein anklickbares Kästchen mit der Beschriftung "Bewerten". Beim Anklicken öffnet sich ein Fenster zu

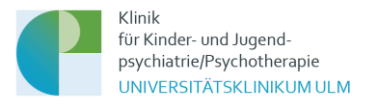

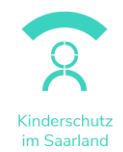

Bewertung des jeweiligen Lernmaterials. Diese erfolgt zum einen mittels Icons, zum zweiten kann in einem Freitextfeld ein Kommentar hinterlassen werden. Das Projektteam kann sich eine Excel-Tabelle der Bewertungen ausgeben lassen. Die Bewertung und die Einträge werden anonym, das heißt ohne Verknüpfung mit irgendwelchen personenbezogenen Daten, gespeichert und ausgegeben. Die Einträge sind nur für den Teilnehmenden selbst sichtbar, andere Teilnehmende haben darauf keinen Zugriff.

Ein Eintrag in das Tool zur Bewertung und Kommentierung der Lernmaterialien ist freiwillig.

#### Prüfungen

Die Online-Kurse sind modular aufgebaut. Jedes Modul beinhaltet hierbei jeweils mehrere Lerneinheiten. Alle Lerneinheiten schließen mit einer Leistungskontrolle mittels Multiple-Choice Fragen (5- Antwortmöglichkeiten, eine davon richtig) über die behandelten Inhalte ab. Jeder Teilnehmende hat pro Lerneinheit jeweils drei Prüfungsversuche. Die Anzahl der Prüfungsversuche sowie die Prüfungsergebnisse werden vom System ausgewertet und gespeichert. Nach erfolgreichem Bestehen aller Leistungskontrollen (jeweils mit einer Bestehensgrenze von 70% richtiger Antworten) kann sich die/der Kursteilnehmende ein Zertifikat über den erfolgreichen Kursabschluss im Lernbereich herunterladen.

#### **Bei der Kursevaluation**

Im Rahmen des Projektes werden die Online-Kurse auch evaluiert. Ziel der Evaluation ist die Erhebung der Zufriedenheit der Kursteilnehmenden mit dem Kurs und den angebotenen Lernmaterialien, der Zuwachs an Wissen und Handlungskompetenzen sowie die noch spezifischere Anpassung des Kursangebotes auf verschiedene Nutzergruppen.

Eine Evaluation des Kursangebotes ist außerdem Voraussetzung für die Zertifizierung des Kurses durch die Landesärztekammer Baden-Württemberg.

Zum Zweck der Evaluation gibt es zu unterschiedlichen Messzeitpunkten Fragebögen. Ihre personenbezogenen Daten werden bei Ihrer Registrierung mit einem Token verschlüsselt und dieser Token mit dem Fragebogen verknüpft. Es ist hierdurch für uns nicht erkennbar, welche Person den Fragebogen ausgefüllt hat.

Inhalte aller Fragebögen werden im Zusammenhang mit den folgenden personenbezogenen Daten aus der Registrierung abgespeichert oder ausgewertet: Geschlecht, Alter, Berufsgruppe, auf die ersten drei Zahlen gekürzte PLZ, Bundesland, Land.

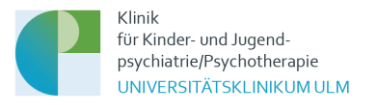

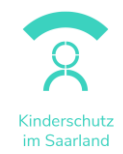

Wenn Sie einen Fragebogen bis zu einem vom Projektteam auf Basis der zeitlichen Planung im Projekt definierten Zeitpunkt nicht ausgefüllt haben, erhalten Sie eine Erinnerungsmail. Diese Mail wird automatisiert auf Basis des vordefinierten Zeitpunktes aus dem System verschickt.

Für die Durchführung der Evaluation liegt ein Votum der Ethikkommission der Universität Ulm vor.

Das Projektteam kann außerdem über die Logfiles einsehen, wieviele Kursteilnehmende zu welchem Zeitpunkt auf der Plattform sind. Dies wird teilweise (nicht personenbezogen) ausgewertet, um eine Aussage über das Nutzungsverhalten machen zu können und den Support für die Kursteilnehmenden zu verbessern.

## **Bei der Kontaktaufnahme per Mail**

In der Fußzeile der Webseite finden Sie den Link zu einem Kontaktformular. Die Mailadresse und das dazugehörige Postfach wird über den Anbieter Webmailer Hosteurope zur Verfügung gestellt. Die Übertragung der Mails vom Kontaktformular zum Server erfolgt verschlüsselt. Alle eingegangenen Mails werden 6 Monate nach Projektende gelöscht (Datum Projektende 31.08.2026; Löschdatum 28.02.2027).

Den Link zur Datenschutzerklärung von Webmailer Hosteurope finden Sie auf der Webseite <https://www.hosteurope.de/> in der Fußzeile.

Wenn in der Mail ein Problem mit dem Kurszugang oder den Lernmaterialien geschildert wird, wird das Projektteam Einblick in den Nutzeraccount nehmen, um eine konkrete Hilfestellung leisten zu können (z.B. Vergabe neuer Zugangsdaten, Abhaken von Lernmaterialien).

E-Mails von der Plattform (z.B. Mail zur Bestätigung der Registrierung) werden von Moodle direkt versendet.

## **6) Löschung Ihrer personenbezogenen Daten**

Die Löschung der gespeicherten personenbezogenen Daten erfolgt, wenn Sie Ihre Einwilligung zur Speicherung widerrufen, wenn die Kenntnis der Daten zur Erfüllung des mit der Speicherung verfolgten Zwecks nicht mehr erforderlich ist oder wenn die Speicherung aus sonstigen gesetzlichen Gründen unzulässig ist. Daten für Abrechnungszwecke und buchhalterische Zwecke werden von einem Löschungsverlangen nicht berührt.

Wir speichern die in der Registrierung eingegebenen personenbezogenen Daten bis 6 Monate nach Projektende (Datum Projektende 31.08.2026; Löschdatum 28.02.2027). Wenn Sie die Löschung Ihrer Registrierung wünschen, können Sie sich jederzeit über das Kontaktformular an das Projektteam

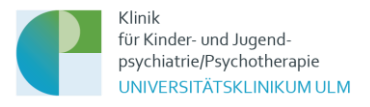

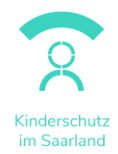

wenden. Sie finden den Link zum Kontaktformular in der Fußzeile der Webseite. Wir löschen Ihren Account dann.

Die in der Evaluation erhobenen Daten werden nach Projektende in anonymisierter Form auf dem Server der Uniklinik Ulm gespeichert.

Nach erfolgreichem Abschluss des Kurses erhalten Sie ein Zertifikat, welches Sie sich in Ihrem Lernbereich herunterladen können. Das Zertifikat wird nach der von der Landesärztekammer Baden-Württemberg vorgegebenen Aufbewahrungsfrist von 6 Jahren gelöscht.

Die Rechnungen für die Kursteilnahme werden nach Projektende aus der Plattform heruntergeladen und auf dem Server der Uniklinik Ulm angelegt. Die Aufbewahrungsfrist beträgt 10 Jahre.

# **7) Sicherheitsmaßnahmen**

Wir haben umfangreiche Vorkehrungen getroffen, um die Sicherheit Ihrer Daten als Nutzer\*in des Online-Kurses zu schützen. In allen Bereichen der Plattform, in denen personenbezogene Daten verarbeitet werden, verwenden wir den Industriestandard SSL (Secure Sockets Layer) zur Verschlüsselung dieser Daten für die Datenübertragung auf den Server. Unsere EDV-Systeme sind gemäß dem aktuellen Stand der Technik gegen Datenverlust und Datenmissbrauch geschützt.

Nur registrierte Benutzer\*innen können in der Plattform arbeiten. Die Kommunikation mit dem Lernmanagementsystem erfolgt bei der Anmeldung über eine verschlüsselte und authentifizierte Verbindung. Die Veranstaltungsräume selbst sind vor einer Indizierung durch Suchmaschinen geschützt. Zur eventuell erforderlichen Wiederherstellung des Systems wird täglich ein Backup erstellt, die Backups werden 14 Tage aufbewahrt.

## Zugriff auf die personenbezogenen Daten

Um auf die Plattformen zugreifen zu können, auf denen die Daten abrufbar sind, sind individuelle Zugangsdaten notwendig, die nur an die Projektmitarbeiter\*innen vergeben werden. Mitarbeitende des Projektträgers haben keinen Zugang zu den personenbezogenen Daten, die im Projekt erhoben werden. Sie erhalten durch das Projektteam lediglich anonymisierte aggregierte Daten.

Ausnahme: Der Projektträger ermöglicht allen Personen, die im Saarland arbeiten, einen kostenlosen Zugang zu den Kursen. Hierfür erhält der Projektträger ausschließlich in Bezug auf Teilnehmende aus dem Saarland auf Anfrage vom Projektteam eine Aussage darüber, wieviele Personen aus welchen Institutionen am Kurs teilnehmen (z.B. Universitätsklinikum des Saarlandes, 10 Personen). Personenbezogene Daten, aus denen sich ein Rückschluss auf konkrete Personen ziehen lassen könnte, werden nicht weitergegeben.

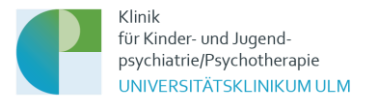

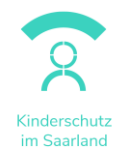

Innerhalb der Moodle-Plattformen gibt es außerdem ein Berechtigungssystem. In diesem werden den Mitarbeitenden im Projekt bestimmte Rollen zugeteilt. Mit diesen Rollen sind Berechtigungen für den Zugriff auf die Bereiche der Plattform verknüpft.

#### Kennwort für die Kursteilnahme

Ihr Login-Name und Ihr Kennwort sind für andere Nutzer der Plattform nicht sichtbar. Die Projektmitarbeitende werden Sie nie nach Ihrem Kennwort fragen. Bitte halten auch Sie diese Daten geheim und geben Sie sie nicht an Dritte weiter. Die Mindestanforderung an Ihr persönliches Kennwort sind 8 Stellen mit Groß- und Kleinschreibung, mindestens eine Zahl und mindestens ein Sonderzeichen zu verwenden. Sie können Ihr Kennwort jederzeit in Ihrem Nutzerprofil selbst ändern.

#### **8) Cookies**

Cookies sind Identifizierungszeichen, die auf der Festplatte der Nutzer\*innen der Plattform gespeichert werden.

### Moodle benutzt zwei Cookies:

Das wichtige Cookie heißt MoodleSession. Dieses Cookie muss für die Nutzung des Online-Kurses erlaubt sein. Es ermöglicht, dass Ihr Login erhalten bleibt, wenn Sie auf andere Seiten des Kurses springen. Beim Abmelden oder beim Beenden des Webbrowsers wird dieses Cookie automatisch gelöscht.

Das andere Cookie dient der Bequemlichkeit und heißt standardmäßig MoodleID. Dieses Cookie speichert den Anmeldenamen im Webbrowser und bleibt auch nach dem Abmelden erhalten. Beim nächsten Login ist dann Ihr Anmeldename bereits eingetragen. Dieses Cookie setzt sich nur, wenn Sie beim Login spezifisch ein Häkchen im Kontrollkästchen mit der Fragestellung "Anmeldenamen merken" setzen.

#### **9) Facebook & Instagram**

Unsere Website enthält Verweise (Links) auf die externen sozialen Netzwerk Facebook und Instagram. Diese Internetauftritte werden ausschließlich von der Meta Platforms Ireland Limited, Merrion Road, Dublin 4, D04 X2K5, Irland (Meta) betrieben. Die Verweise sind im Rahmen unseres Internetauftritts durch das entsprechende Logo (Facebook oder Instagram). Es werden keine Plugins genutzt.

Bei einem Besuch unserer Website werden Funktionen und Datenübermittlungen an Meta nicht automatisch aktiv. Erst durch einen Klick auf die Links werden die Plugins aktiviert, Ihr Browser stellt

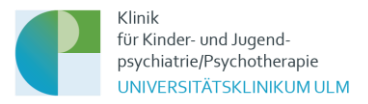

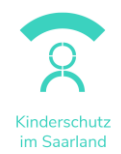

eine direkte Verbindung mit Meta-Servern her. Sofern Sie den Links folgen und gleichzeitig bei Facebook/Instagram mit Ihrem dortigen Benutzerkonto angemeldet sind, wird die Information, dass Sie unsere Website besucht haben, an Meta weitergeleitet. Den Besuch der Website kann Meta Ihrem Konto zuordnen. Diese Informationen werden an Meta übermittelt und dort gespeichert. Um dies zu verhindern, müssen Sie sich vor dem Klick auf den Verweis aus Ihrem Facebook/Instagram-Account abmelden.

Zweck und Umfang der Datenerhebung durch Meta sowie die dortige weitere Verarbeitung und Nutzung Ihrer Daten wie auch Ihre diesbezüglichen Rechte und Einstellungsmöglichkeiten zum Schutz Ihrer Privatsphäre entnehmen Sie bitte den Datenschutzhinweisen von Facebook und Instagram (http://de-de.facebook.com/privacy/explanation.php /https://privacycenter.instagram.com/policy/).

### **10) Youtube**

Die Online-Kurse enthalten Verweise (Links) zu Videos auf Youtube. Dieser Internetauftritt wird ausschließlich von der Google Ireland Limited, Gordon House, Barrow Street, Dublin 4, Irland betrieben. Bei einem Besuch unserer Website bzw. des Online-Kurses werden Funktionen und Datenübermittlungen an Youtube nicht automatisch aktiv. Erst durch einen Klick auf die Links werden die Youtube-Plugins aktiviert, Ihr Browser stellt eine direkte Verbindung mit Youtube-Servern her. Sofern Sie den Links folgen und gleichzeitig bei Youtube mit Ihrem dortigen Benutzerkonto angemeldet sind, wird die Information, dass Sie unsere Website besucht haben, an Youtube weitergeleitet. Den Besuch der Website kann Youtube Ihrem Konto zuordnen. Diese Informationen werden an Youtube übermittelt und dort gespeichert. Um dies zu verhindern, müssen Sie sich vor dem Klick auf den Verweis aus Ihrem Youtube-Account abmelden.

Zweck und Umfang der Datenerhebung durch Youtube sowie die dortige weitere Verarbeitung und Nutzung Ihrer Daten wie auch Ihre diesbezüglichen Rechte und Einstellungsmöglichkeiten zum Schutz Ihrer Privatsphäre entnehmen Sie bitte de[n Datenschutzhinweisen von Youtube.](https://www.youtube.com/intl/ALL_de/howyoutubeworks/our-commitments/protecting-user-data/?utm_campaign=1008960&utm_source=paidsearch&yt_product=ytgen&yt_goal=eng&utm_medium=googlesearch&utm_content=txt&yt_campaign_id=hyw&yt_creative_id=&utm_keyword=youtube%20datenschutz&utm_matchtype=e&gclid=EAIaIQobChMIq5TI3KSa9AIVmIxoCR39oATQEAAYASAAEgKJKfD_BwE#privacy-guidelines)

## **11) Änderungen der Datenschutzerklärung**

Es können Änderungen an diesen Datenschutzhinweisen vorgenommen werden, die auf dieser Seite bekanntgegeben werden.

## **12) Nutzungsbedingungen und Haftung**

Informationen zu den Nutzungsbedingungen und zur Haftung entnehmen Sie bitte dem Impressum. Sie finden den Link zum Impressum in der Fußzeile der Webseite.